## ÚVOD

Děkujeme, že jste si vybrali produkt PT-1230PC. Vaše nová tiskárna štítků P-touch používá program P-touch Editor Lite, který je nainstalovár v zařízení. Pro vytváření kreativních štítků již na svůj počítač nemusíte instalovat žádný program ani ovladače. Tento návod obsahuje důležité<br>bezpečnostní informace a jednoduché pokyny pro obsluhu vaší nové tiskárny štítk k dispozici nové verze programu PT-1230PC, tento návod nemusí odrážet aktualizované funkce. Proto můžete zjistit, že program a obsah této příručky se liší.

協

### Prohlášení o shodě (Pouze Evropa/Turecko)

- My, BROTHER INDUSTRIES, LTD.
- 
- prohlašujem 15-1, Naeshiro-cho, Mihuzo-ku, Nagoya, 467-8561, Japonsko<br>prohlašujeme, že tento výrobek splňuje základní ustanovení a další příslušná nařízení Směrnic 2004/108/EC a 2005/32/EC.<br>Adaptér AD-24ES splňuje základní Prohlášení o shodě je na naší webové stránce. Přejděte na http://solutions.brother.com -> zvolte oblast (např. Europe) -> zvolte zemi -> zvolte model -> zvolte "Návody" -> zvolte Prohlášení o shodě (\*podle potřeby zvolte jazyk).

# BEZPEČNOSTNÍ OPATŘENÍ<br>▲ <sup>VAROVÁNÍ</sup>

▲ VAROVÁNÍ<br>• Pro tento přístroj vždy používejte doporučený adaptér AC (AD-24ES) s uvedeným napětím. Zabráníte tím poškození nebo vzniku poruchy.<br>• Během bouřek s nebezpečím blesku ihned odpojte síťový kabel a zastavte pou • Adaptér AC nepoužívejte v místech s vysokou vlhkostí, jako jsou koupelny. • Síťový kabel nepřetěžujte. • Na síťový kabel nebo na síťovou zástrčku nepokládejte žádné těžké předměty ani je nepoškozujte. Síťový kabel neohýbejte silou ani za něj netahejte. Při odpojování kabelu ze zásuvky ho uchopte vždy za zástrčku.<br>• Abyste zabranili požáru nebo zásahu elektrickým proudem, ujistěte se, že je zástrčka zcela zasunuta do zásuvky. Nepoužívejte zásuvku, která je uvolněna.<br>• Na přístroj, adaptér AC n

- 
- 

- Všeobecné připomínky
- V závislosti na umístění, materiálu nebo okolních podmínkách může dojít k tomu, že se štítek odlepí, nejde odstranit, změní se barva na štítku nebo se přenese na jiný objekt.<br>□Předím, než štítek nalepíte, zkontrolujte s
- poškození přístroje.<br>• V tomto přístroji používejte pouze pásky Brother TZ. Nepoužívejte pásky, které nemají označení **T, ,**
- 
- 
- Nečistěte přístroj alkoholem nebo jinými organickými rozpouštědly. Používejte pouze jemný, suchý hadřík.<br>• Tiskové hlavy se nedotýkejte prsty, abyste se nespáliti. Při jejím čistem nevkládejte cizí překu např. valov<br>• Ti
- Nezkoušejte tisknout štítky, když je ve v tiskárně štítků P-touch prázdná kazeta. Poškodili byste tak tiskovou hlavu.<br>• Netahejte za pásku, která vychází ze z tiskárny štítků P-touch, jinak by mohlo dojít k poškození kaz

a ukončete používání stroje. UPOZORNĚNÍ

• Nedotýkejte se ostří odstřihovací jednotky ani jakékoli kovové součástky v blízkosti tiskové hlavy; předejdete tak zranění.<br>• Na páčku odstřihu příliš netlače.<br>• Nepoužívejte společné staré a nové baterie ani nepoužívaj

## • Pokud tiskárna štítků P-touch nebo adaptér AC spadnou nebo do nich něco udeří, může dojít k jejich poškození. • Se K tiskárně štítků P-touch používejte pouze dodaný kabel USB.

**STOCHE English /**<br>www.brother.com vytisknuto v Číně English / Česky

# **PT-1230PC**

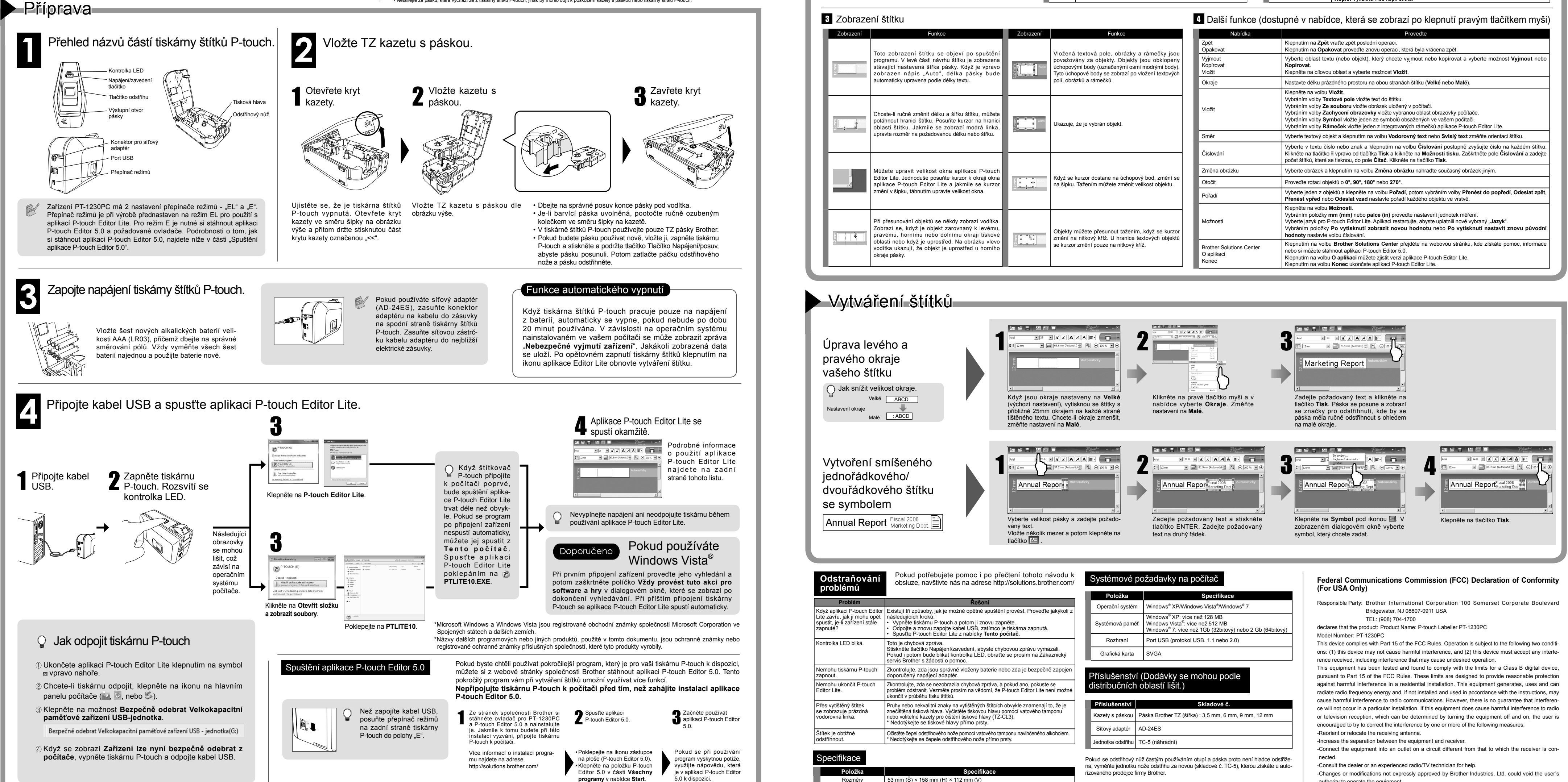

# Příručka uživatele

# **P-touch-Editor Lite**

# **Příručka uživatele**

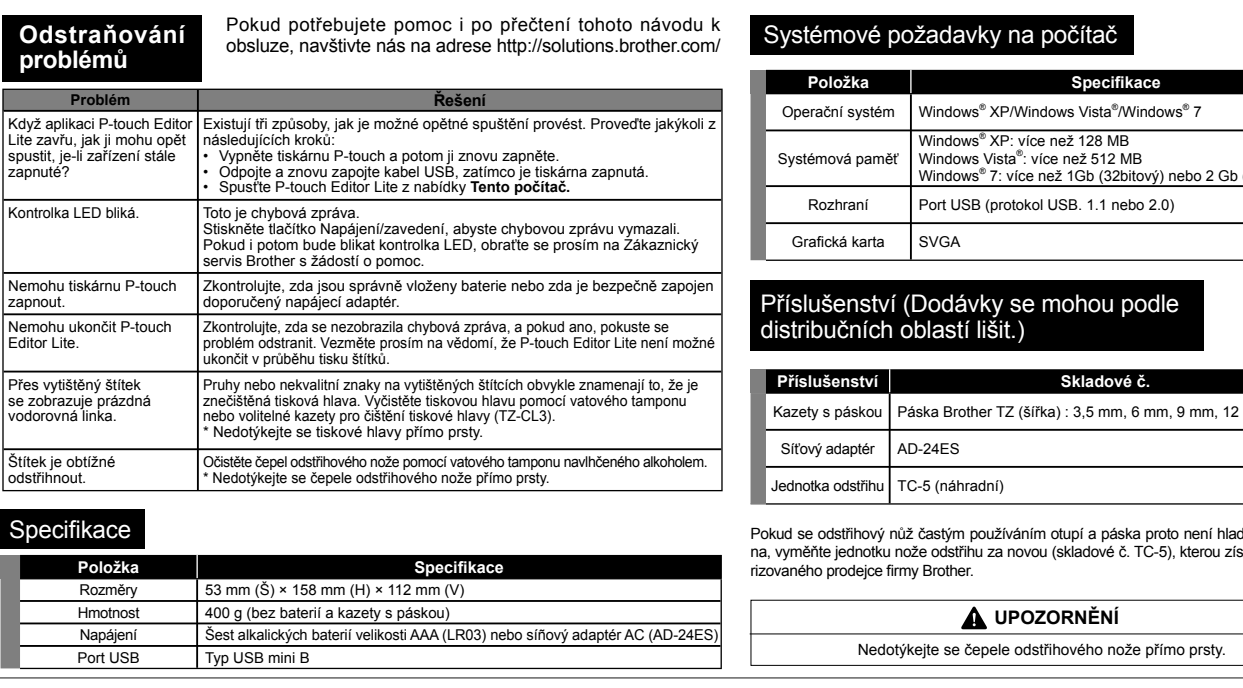

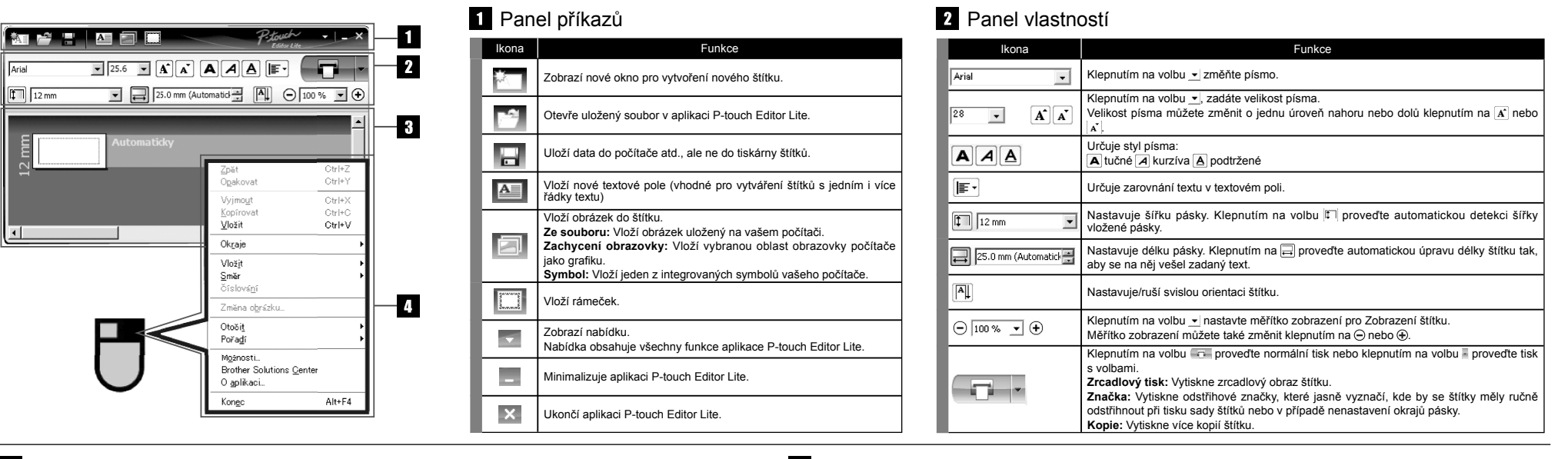

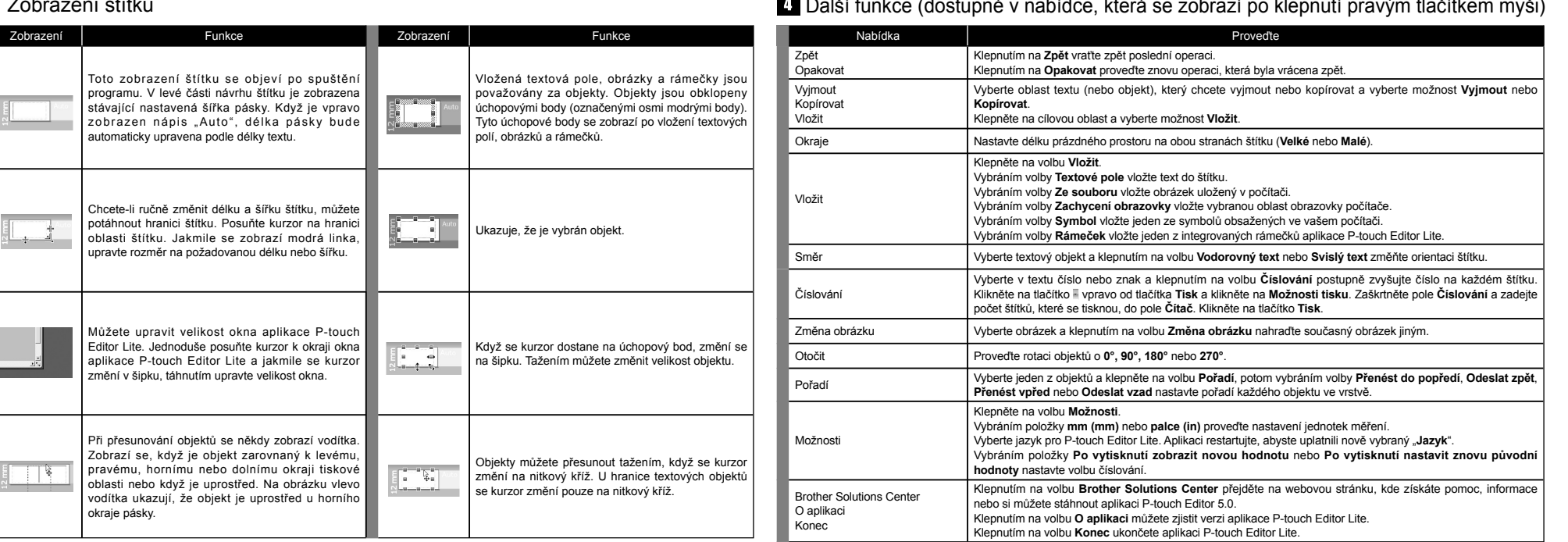

authority to operate the equipment.

-The enclosed interface cable should be used in order to ensure compliance with the limits for a Class B digital device.